Abordagem Estática de Reuso de Espaço

Cristina D. Aguiar

### Manipulação de Dados

- **n** Operações
	- **n inserção de registros**
	- n remoção de registros  $\rightarrow$  remoção lógica
	- atualização de registros

atribui um valor para

um campo (ex.:\*)

### ou

usa um campo extra (ex.: removido: 0 ou 1)

## Abordagem Estática

- n Não faz nada em um intervalo de tempo  $\Delta t$
- n Durante  $\varDelta t$

remoção lógica

- n registros removidos são marcados, porém não são reaproveitados
- novas inserções são realizadas no final do arquivo
- **E** buscas desconsideram os registros marcados como removidos

### $\blacksquare$  Após  $\Delta t$

remoção física

- <sup>n</sup> programa é executado para reconstruir o arquivo
- <sup>n</sup> todos os registros removidos são descartados

- **n** Arquivo de dados
	- campos de tamanho variável
		- <sup>n</sup> método: delimitador
	- **n** registros de tamanho fixo
		- tamanho do registro: 30 bytes

### **Arquivo original**

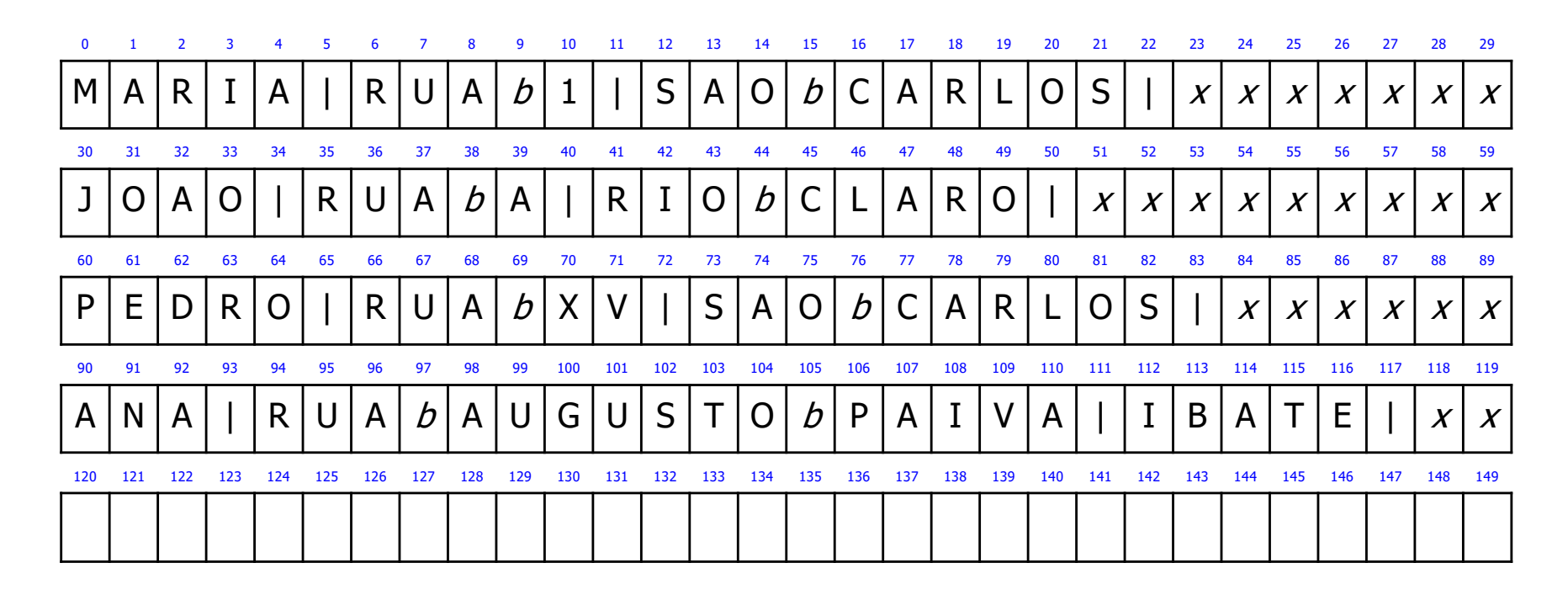

1. Recupere os dados do registro com  $RRN = 1$ 

### **Arquivo original**

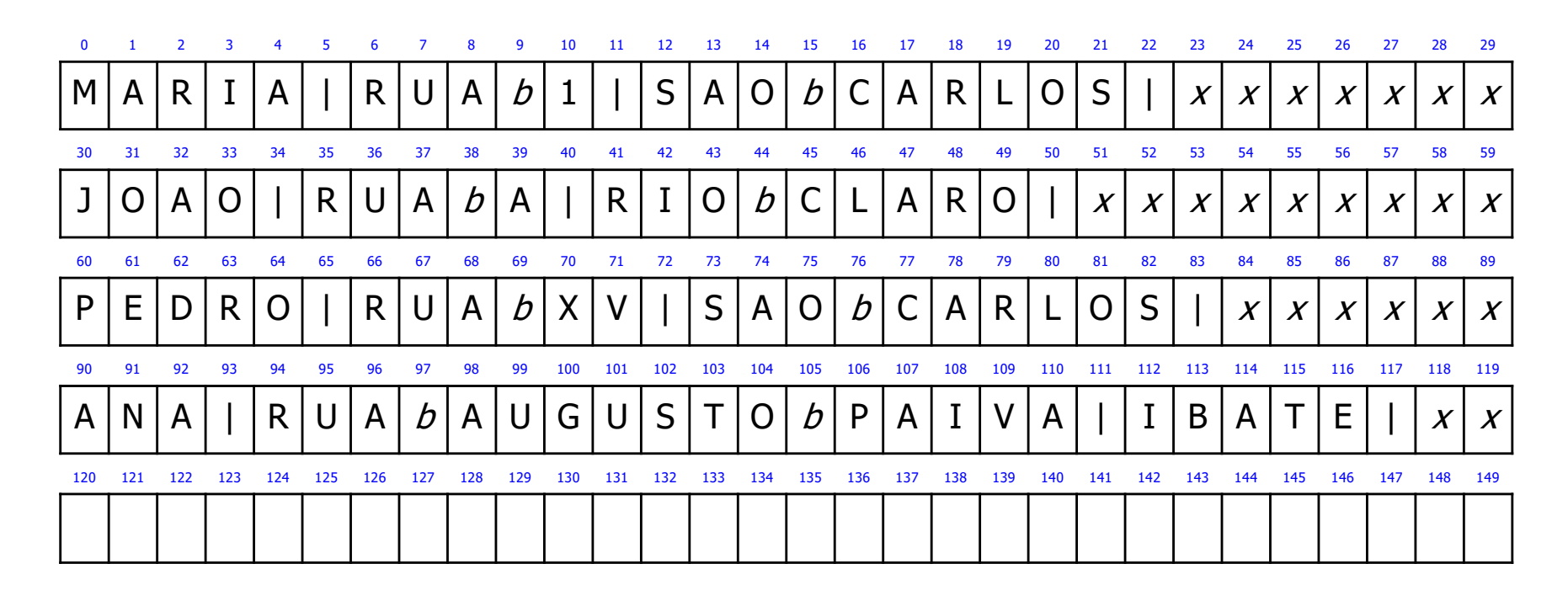

2. Recupere os dados do registro com RRN  $=$  4

### **Arquivo original**

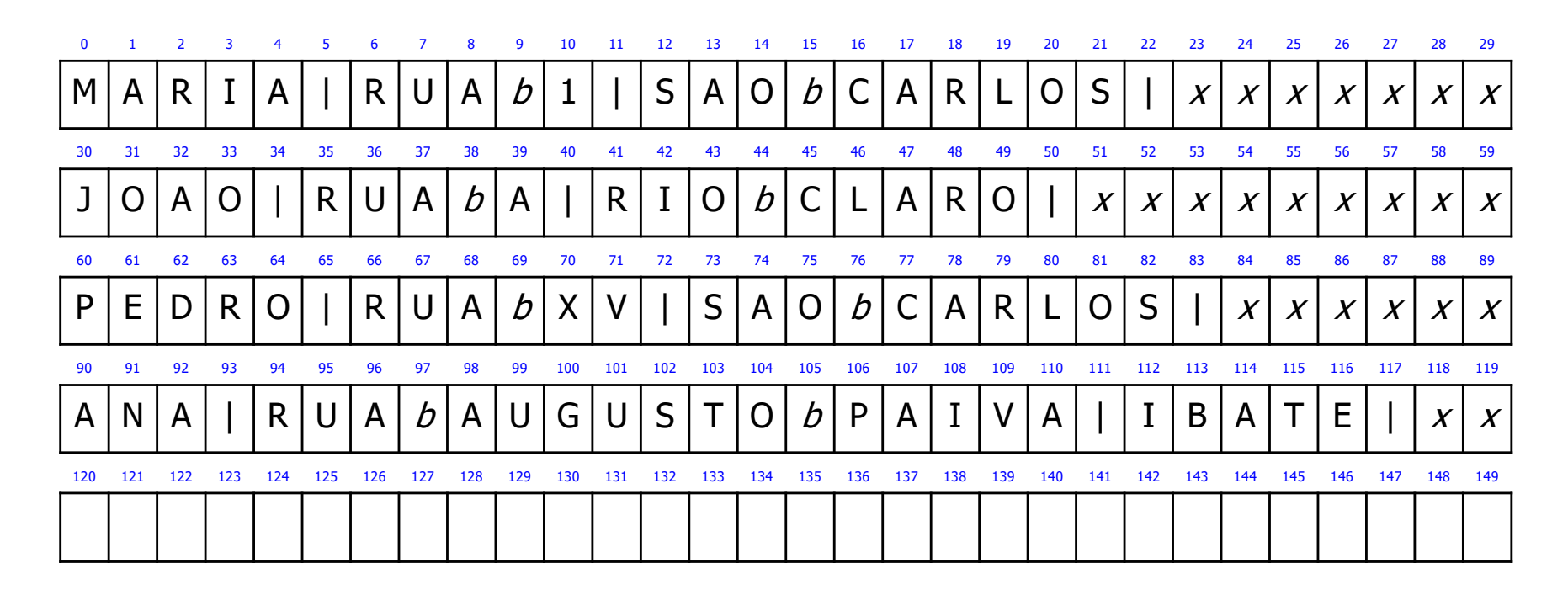

3. Remova os registros com RRN =  $1 e$  RRN = 3

### **Arquivo após remoção lógica**

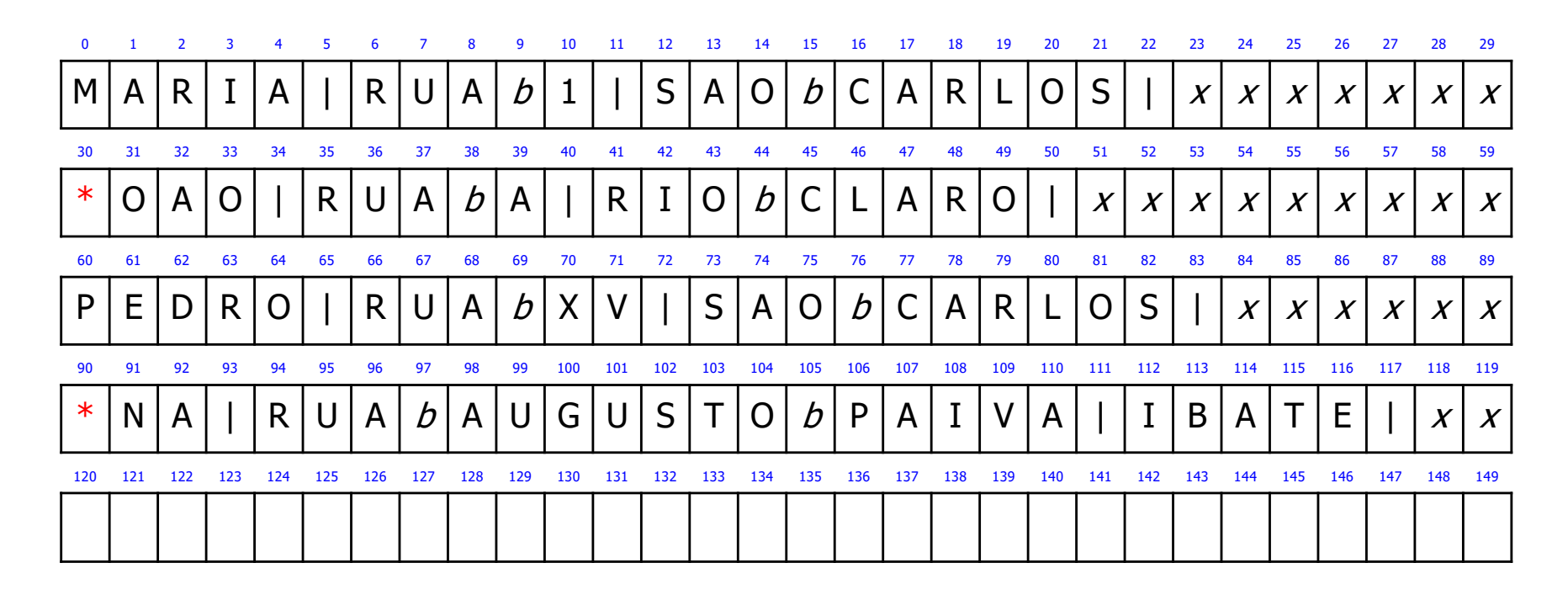

4. Recupere os dados do registro com  $RRN = 1$ 

### **Arquivo após remoção lógica**

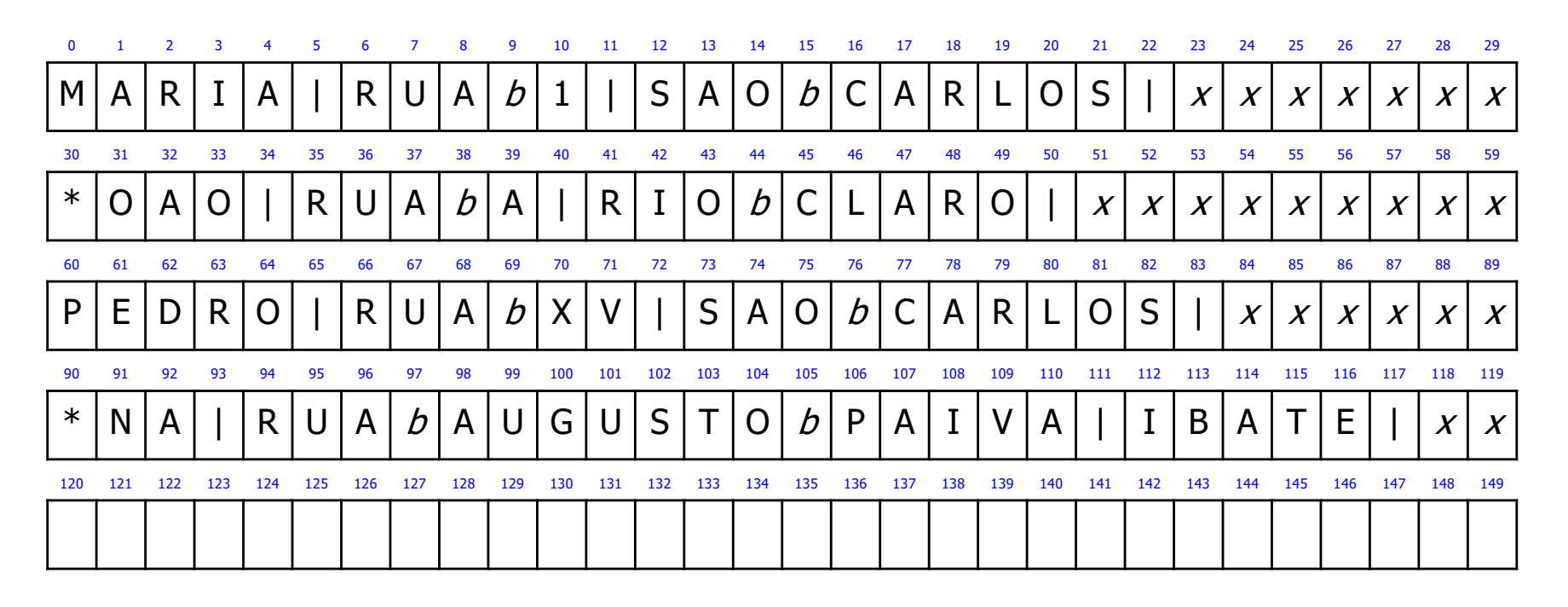

5. Insira um novo registro: CATARINA, AVENIDA X, RIO CLARO

### **Arquivo após inserção**

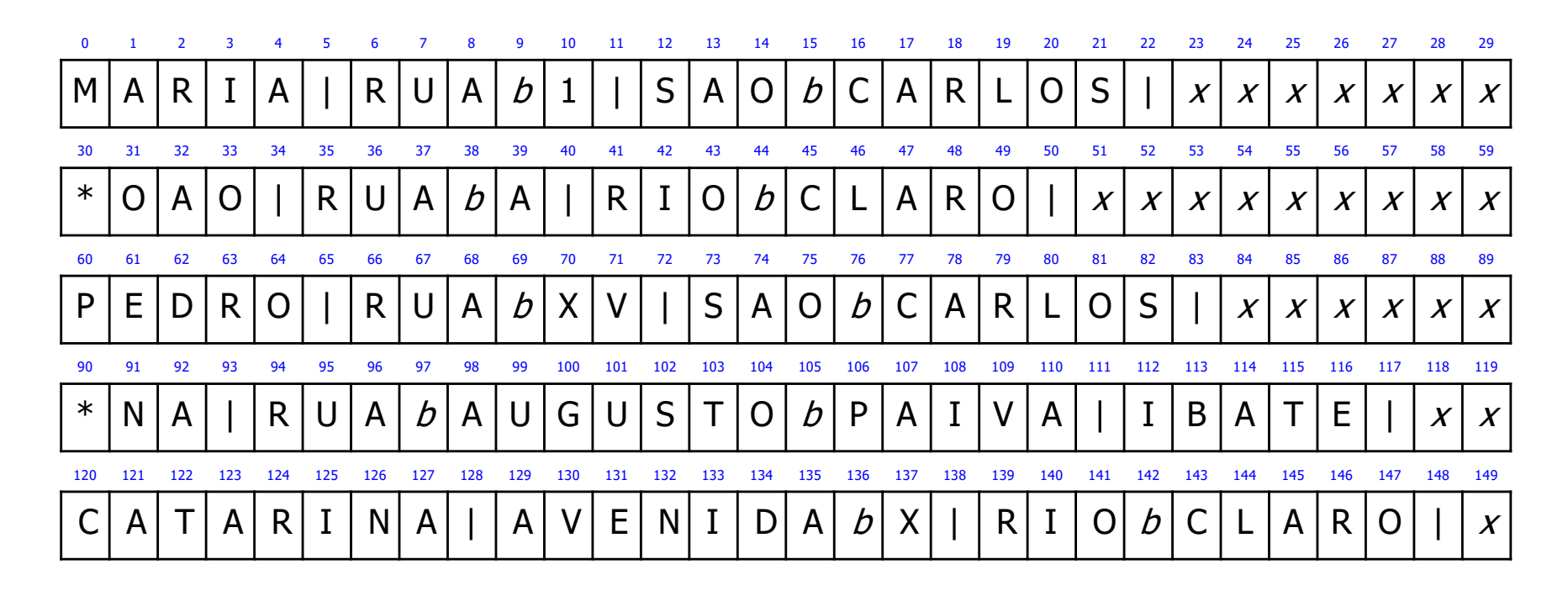

6. Compacte o arquivo

## Exemplo: Abordagem Estática

#### **n** Arquivo compactado

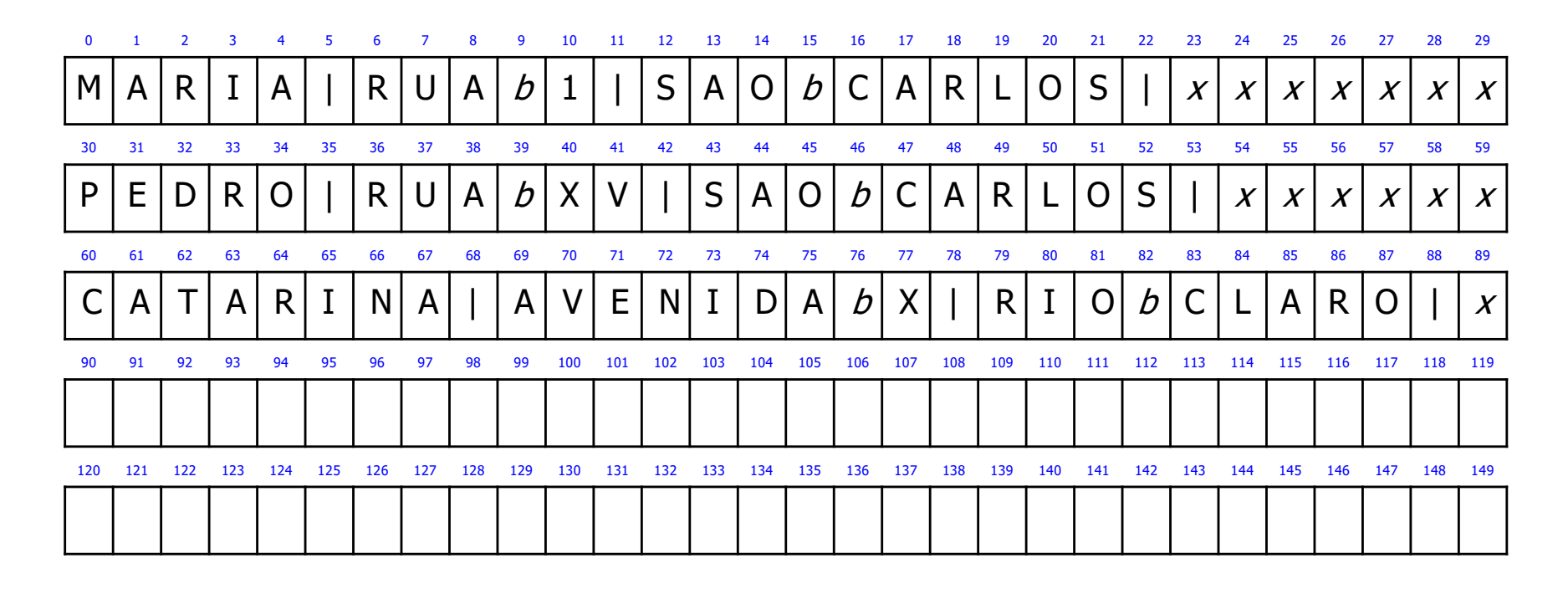

Características: Abordagem Estática

- **n Técnica pode ser aplicada a** 
	- **n** registros de tamanho fixo
	- **n** registros de tamanho variável
- **Frequência para se aplicar a técnica** 
	- <sup>n</sup> depende da aplicação
	- <sup>n</sup> depende da porcentagem de registros marcados como removidos